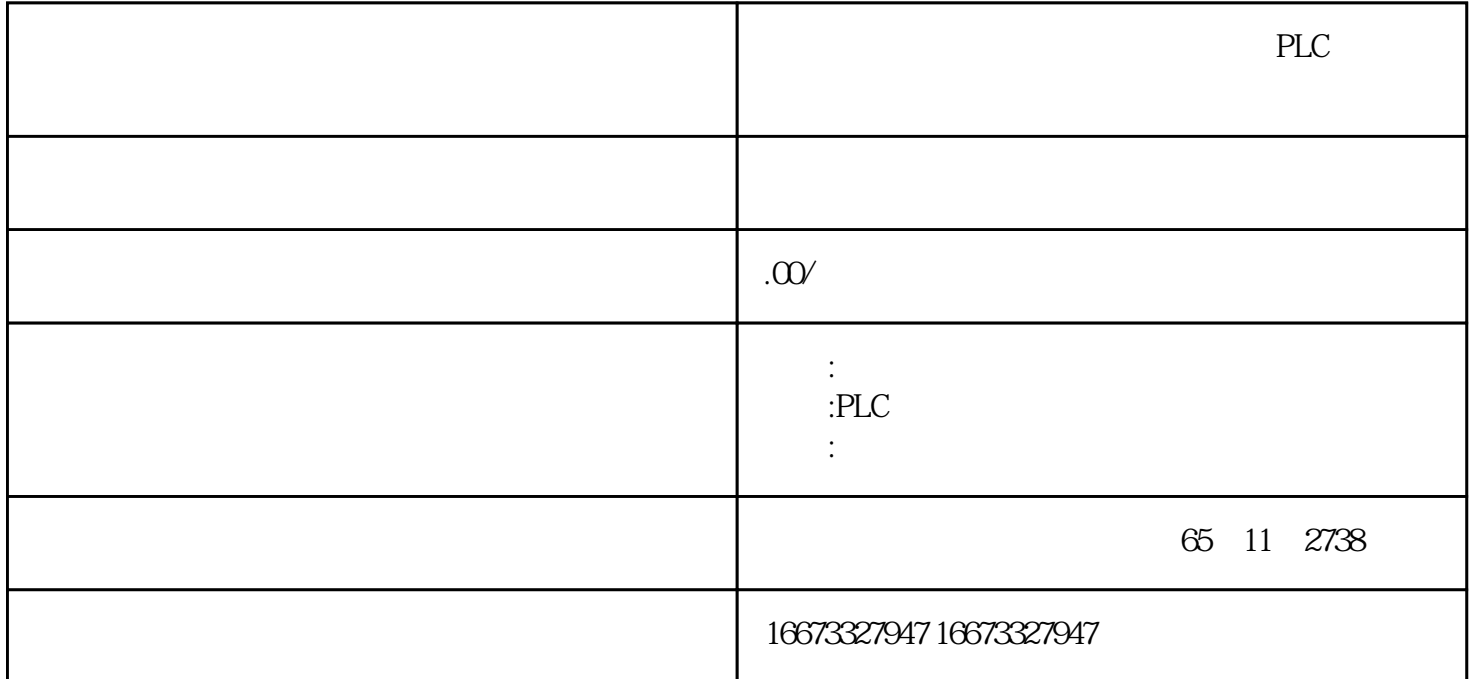

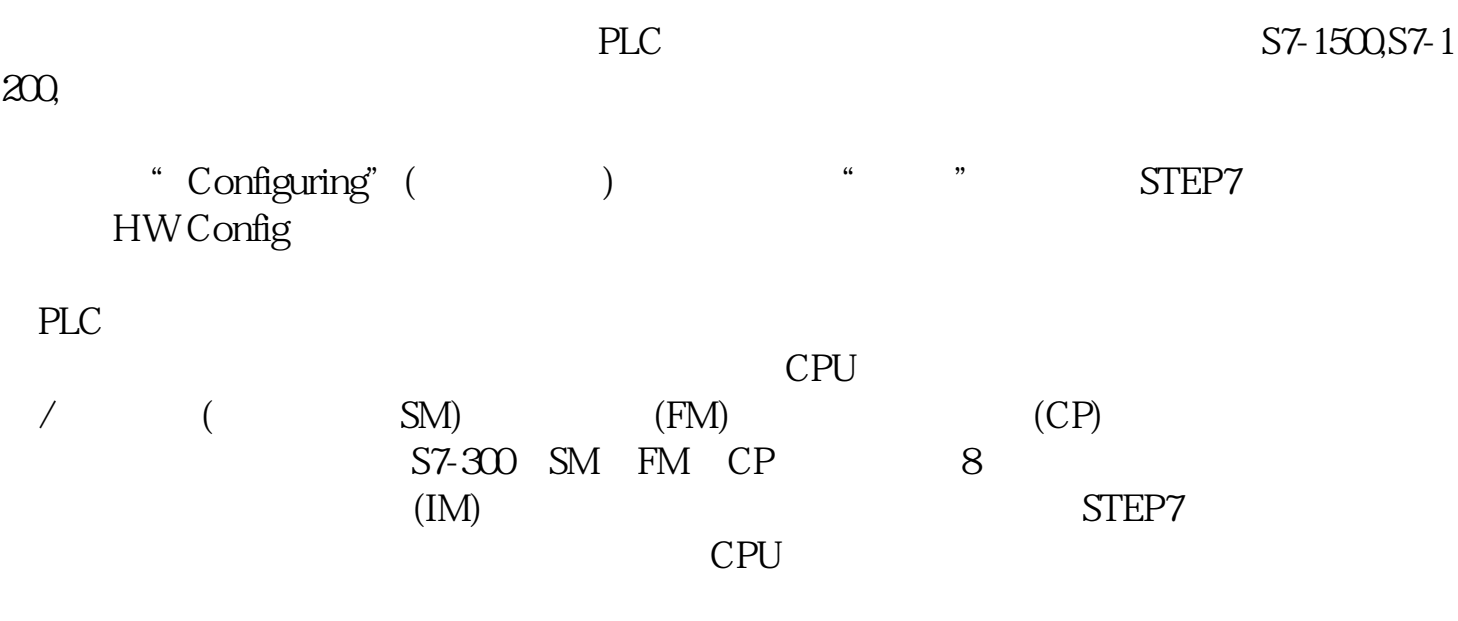

 $\text{STEP7}$ 

 $\overline{DIP}$ 

 $1)$ 

2)CPU CPU CPU and the CPU set of the set of the set of the set of the set of the set of the set of the set of the set of the set of the set of the set of the set of the set of the set of the set of the set of the set of the set of t

 $3$  CPU 的参数一般保存在CPU中。在PLC启动时,CPU自动地向其他模块传送设置的参数,因此 在更换CPU之外的模块后不需要重新对它们组态和下载组态信息。  $STEP7$  CPU

2 HW Config

SIMATIC THE CONSTRUCTION SECTION AND THE CONSTRUCTION AND THE CONSTRUCTION CONSTRUCTION CONSTRUCTION CONSTRUCTION W Config $(2-25)$ 

 $(1)$ 

CP FM IM PS RACK 是机架或导轨。SM是信号模块,其中的 DI、DO分别是数字量输入模块和数字量输出模 AI AO  $(2)$  $2-25$ PROFIBUS-DP 1/O

 $(3)$ 

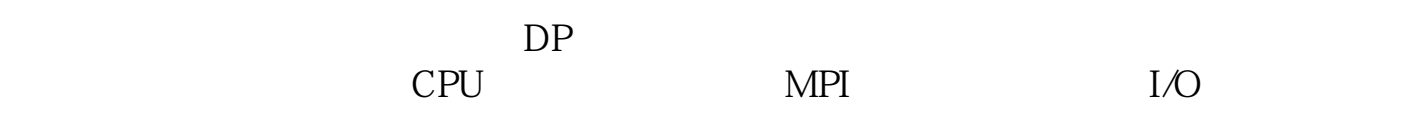

 $(1)$  " "  $\mathcal{A}$   $\mathcal{A}$   $\mathcal{B}$   $\mathcal{B}$   $\mathcal{C}$   $\mathcal{C}$   $\mathcal{$  $3075$ A", which are the three states of  $3075$ A", which are the  $3075$ A", which are the  $3075$ A", which are the  $3075$ A", which are the  $3075$ A", which are the  $3075$ A", which are the  $3075$ A", which are the  $3075$ A", whi  $1$  $\frac{a}{\sqrt{a}}$  , which is not interesting to the set of  $\frac{a}{\sqrt{a}}$ ),  $1$  $\sim$  1

 $(2)$ 

4. 放置信号模块

"\SIMATIC 300\SM-300", DI DO AI AO 16 DI 16 DO 4 5 8 AI 4 AO 6 7 ( 2-25)  $\text{I/C}$  $\frac{d}{d\lambda}$  , we have the set of  $\frac{1}{\lambda}$ 执行菜单命令"视图"→"地址总览",或点击工具栏上的地址总览旦按钮,在"地址总  $\blacksquare$   $\blacksquare$   $\blacks$  $($  ) SIMATIC 显示块的窗口中,可以看到保存硬件组态信息和网络组态信息的"系统数据"。可以在SI MATIC CPU HWConfig CPU

5. STEP7

## **STEP7** 2ui

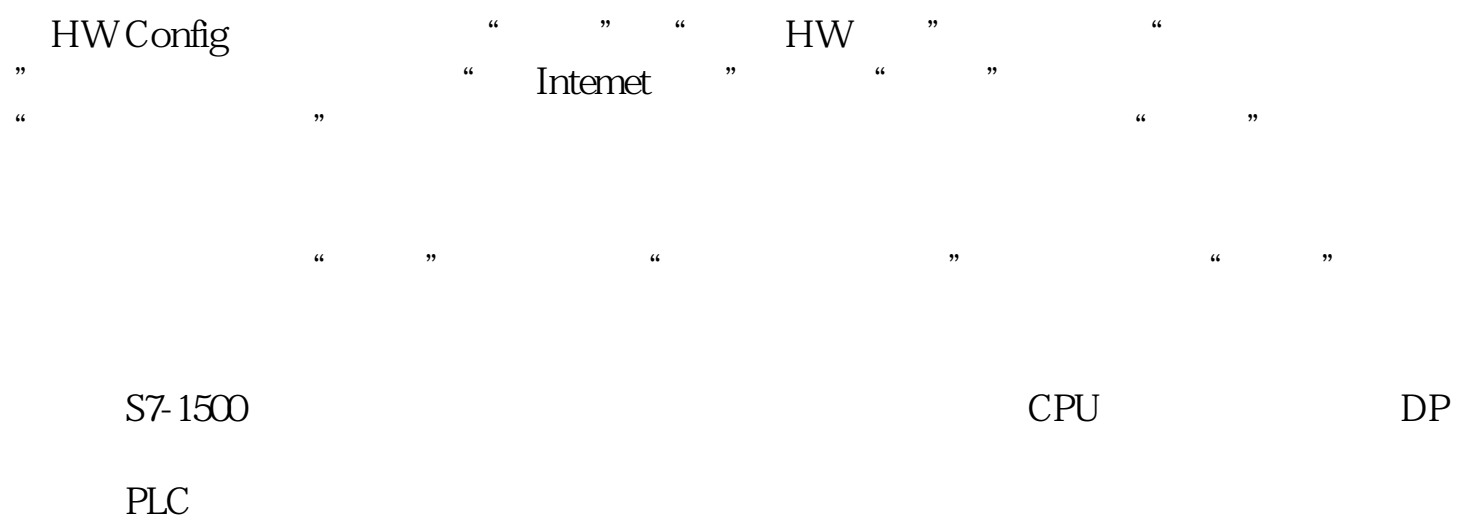